# **10 класс Вариант 1**

### **Задача 1**

Крупную плитку кладут сверху вниз, начиная со среднего вертикального ряда, чтобы положенная плитка имела осью симметрии вертикаль по середине стены. Если на оставшееся справа или слева место плитка не помещается целиком, её режут и кладут резаной стороной к краю стены. Тоже касается низа стены: если внизу плитка не укладывается по всей высоте, её режут по горизонтали и кладут резаной стороной вниз. Резаной стороной плитка может упираться только в правый, левый или нижний край стены. В данной задаче рассмотрим плитку, рисунок которой позволяет её класть, будучи перевёрнутой на 180 градусов. На самом деле важны ещё расстояния между соседними плитками, но в данной задаче будем считать, что плитка кладётся впритык. Вам не нужно рассчитывать полный расход, рассчитайте сколько плиток необходимо на один верхний ряд.

На вход программы в одной строке подаются 2 натуральных числа: ширина одной плитки, ширина стены. Все числа не превышают  $10^6$ . Ширины стены и плитки измеряются чётным количеством миллиметров. Одна плитка точно может быть положена на стену, не будучи разрезанной.

В результате работы программа должна вывести одно целое число: ответ задачи. Пример

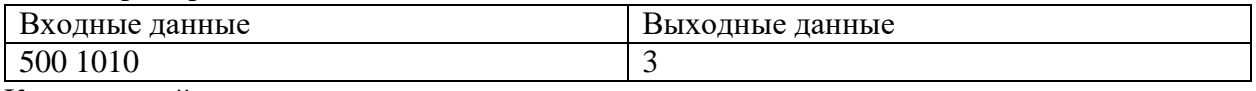

Комментарий к примеру

Положив центральную плитку, слева и справа останется суммарно 510 мм, из них 255 мм слева от центральной вертикали и столько же справа. Поэтому слева и справа придётся расходовать ещё по целой плитке, отрезав от каждой по 245 мм. Итого на один горизонтальный ряд будет уходить 3 плитки.

### **Задача 2**

Для того, чтобы открыть электронный замок, суперагентам Саше и Жене необходимо получить цифровой ключ. Код можно получить следующим образом. Необходимо взять все девятеричные числа длиной *N*. Подсчитать, сколько среди них таких чисел, у которых в троичной записи нет ни одного значащего нуля. Полученный результат и будет цифровым ключом к замку. Напишите программу, которая поможет Саше и Жене получить код замка.

#### *Входные данные:*

На вход программе подаётся одно целое число *N (0<N<30)*.

#### *Выходные данные:*

Вывести одно целое число – цифровой код замка.

# Задача 3

Разведывательный космический корабль "Пионер космоса" наткнулся на новую цивилизацию на планете, которую назвали Крампо. Контакт с аборигенами установлен. Выяснилось, что у них принята 6-ричная система счисления. Причем запись позиционная, а иероглифы цифр похожи на наши скобки.

Во время длительного ночного дежурства связист решил проверить, сколько чисел, записанных на языке Крампо, являются правильными скобочными последовательностями (ПСП). Помогите ему. Напишите программу, которая считает, сколько чисел в заданном диапазоне будут выглядеть на Крампо для землянина как правильные скобочные последовательности.

# Таблица цифр Крампо:

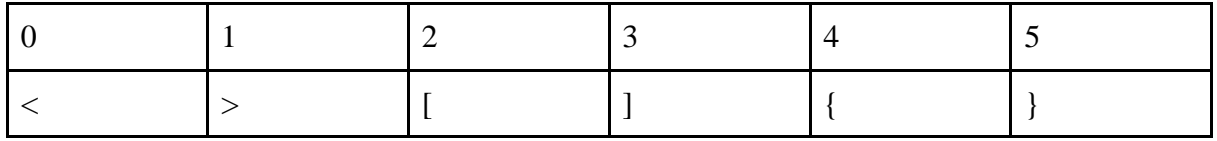

Правильная скобочная последовательность определяется следующим образом: Пустая последовательность является правильной.

Если А – правильная, то последовательности <A>, [A],  ${A}$  – правильные.

Если А и В - правильные последовательности, то последовательность АВ - правильная.

# Входные данные

В строке задаются два натуральных числа  $0 < X \le Y \le 1000000$ .

### Выходные данные

Выводится количество целых чисел на отрезке [X; Y], являющихся правильными скобочными последовательностями в записи на языке Крампо.

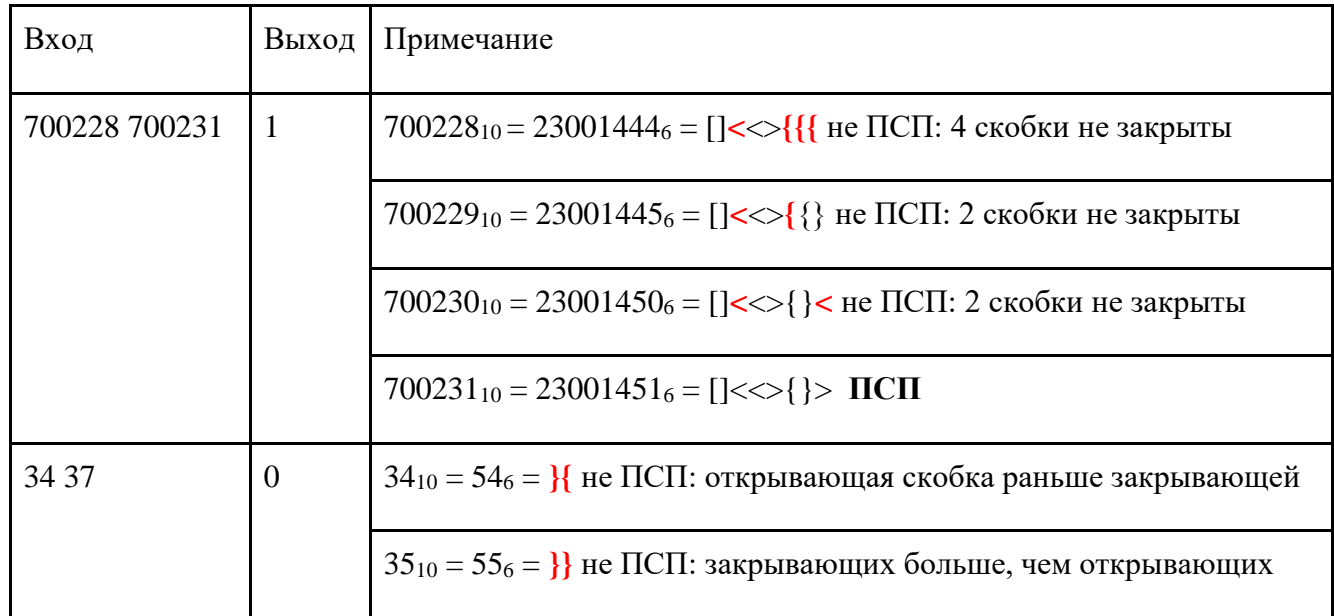

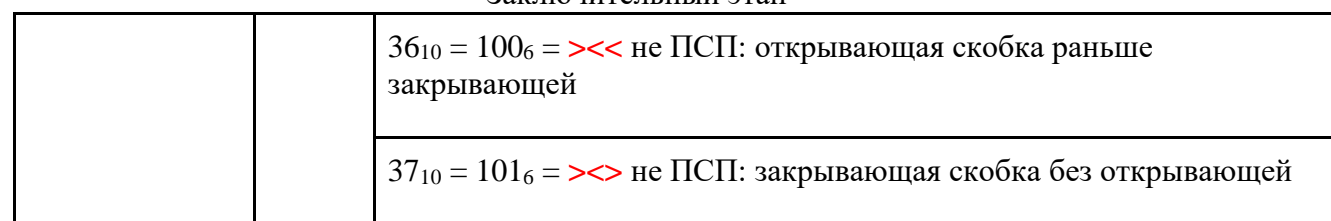

### **Задача 4**

Школьник Вася играет в шахматы на онлайн-портале. После каждого турнира его рейтинг пересчитывается в зависимости от результатов. Так как Вася интенсивно и старательно учится, его успехи в шахматах очень непостоянны; как только он налегает на учебу, он начинает играть хуже, а его рейтинг начинает падать. Когда рейтинг падает слишком сильно (по субъективному мнению Васи), Вася начинает интенсивно тренироваться. Когда рейтинг поднимается достаточно высоко (тоже по его субъективному мнению), он оставляет тренировки. Известно, что субъективное мнение Васи – величина переменная. Также известно, что когда он интенсивно тренируется, его рейтинг обязательно растет, а когда он перестает тренироваться, он сразу начинает падать. Зная, как менялся рейтинг Васи после каждого еженедельного турнира, определите, сколько недель длился самый долгий цикл интенсивных тренировок. В начале сезона Вася не тренировался.

### *Формат ввода*

В первой строке программы вводится натуральное число **N** – количество измерений. 2 ≤ **N** ≤ 50. Далее в **N** строчках вводится по одному целому числу **x<sup>i</sup>** (0 ≤ **x<sup>i</sup>** ≤ 2000) – рейтинг Васи после турнира на неделе номер **i**.

### *Формат вывода*

**Питър** 

Вывести через пробел одно целое число – сколько недель длился самый долгий цикл интенсивных тренировок.

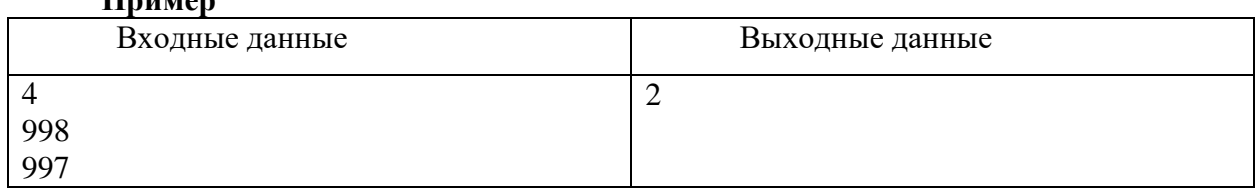

### **Задача 5.**

Система датчиков отслеживает химические процессы внутри реактора, передавая цифровые коды в восьмеричной системе счисления. Некоторые датчики могут передавать данные с ошибками. Если сообщение не содержит ошибок, то шестнадцатеричная запись суммы цифр в этом сообщении заканчивается на **A**. Найдите количество сообщений, не содержащих ошибок.

*Формат ввода*

В первой строке вводится сначала натуральное число *n* (*n ≤ 1000*) – количество датчиков, затем в *n* следующих строках записано по одному сообщению. Сообщение состоит из цифр от 0 до 7, его длина не превышает 30 символов.

# *Формат вывода*

Вывести одно целое число – количество сообщений, не содержащих ошибок.

### **Примеры**

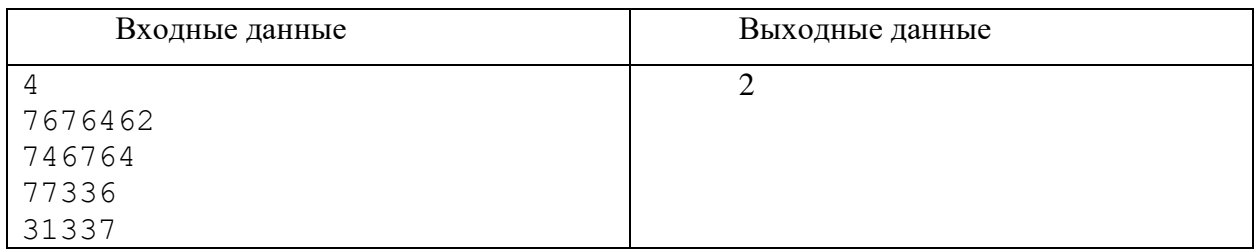

### **Задача 6 - Ситуационная задача**

Для того, чтобы, нужно обеспечить напряжение, последовательно включив в цепь несколько источников. В наличии есть несколько источников напряжения. Каждый из них может работать в нормальном или форсированном режиме. В форсированном режиме напряжение источника увеличивается в два раза. Так как в форсированном режиме источник быстрее выйдет из строя, форсировать источники нежелательно. Зная напряжение для каждого источника, определите, какое минимальное количество источников потребуется, чтобы обеспечить требуемое напряжение, и сколько из них будет форсировано. Если существуют две комбинации с одинаковым количеством задействованных источников, следует вывести ту, где форсировано меньше источников.

### *Формат ввода*

В первой строке программы вводится натуральное число **N** (**N** ≤ 20) – количество источников. Во второй строке указывается целое число **U** (0 ≤ **U** ≤ 2000) – требуемое напряжение. Далее в **N** строчках вводится по одному натуральному числу **u<sup>i</sup>** (**u<sup>i</sup>** ≤ 380) – штатное напряжение источника под номером **i**. Все напряжения указываются в вольтах.

### *Формат вывода*

Вывести два целых числа – минимально необходимое количество источников, необходимых для набора напряжения и количество форсированных источников. Напряжение, обеспечиваемое источниками, должно строго совпадать с требуемым. Если обеспечить такое напряжение невозможно, вывести *0 0.*

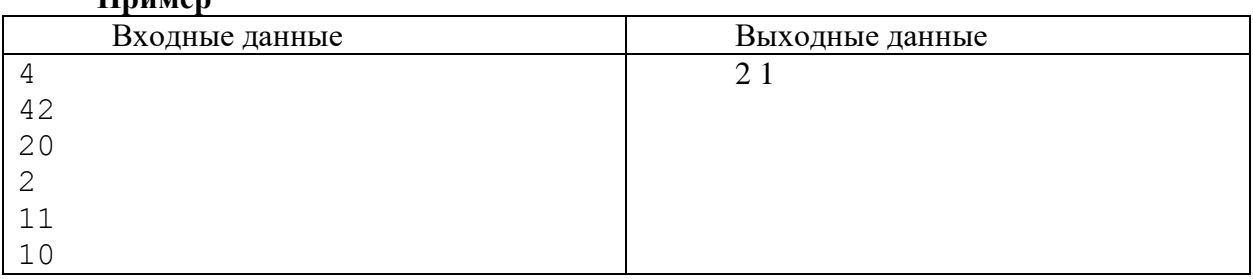

#### **Пример**

# **10 класс Вариант 2**

#### **Задача 1**

Крупную плитку кладут сверху вниз, начиная со среднего вертикального ряда, чтобы положенная плитка имела осью симметрии вертикаль по середине стены. Если на оставшееся справа или слева место плитка не помещается целиком, её режут и кладут резаной стороной к краю стены. Тоже касается низа стены: если внизу плитка не укладывается по всей высоте, её режут по горизонтали и кладут резаной стороной вниз. Резаной стороной плитка может упираться только в правый, левый или нижний край стены. В данной задаче рассмотрим плитку, рисунок которой позволяет её класть, будучи перевёрнутой на 180 градусов. На самом деле важны ещё расстояния между соседними плитками, но в данной задаче будем считать, что плитка кладётся впритык. Рассчитайте сколько отходов будет от одного верхнего ряда уложенной плитки при минимальном количестве израсходованных целых плиток.

На вход программы в одной строке подаются 3 натуральных числа: ширина и высота одной плитки, ширина стены. Все числа не превышают  $10^6$ . Ширина стены и размеры плитки измеряются чётным количеством миллиметров. Одна плитка точно может быть положена на стену, не будучи разрезанной.

В результате работы программа должна вывести одно целое число: площадь в мм<sup>2</sup> плитки, которая будет отрезана и уйдёт в отходы с одного верхнего горизонтального ряда.

Пример

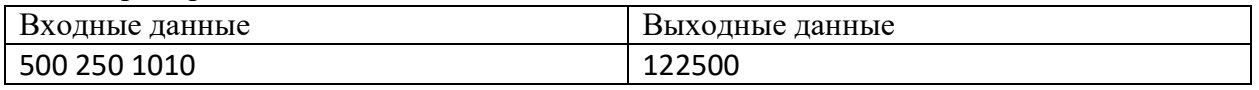

Комментарий к примеру

Положив центральную вертикаль, слева и справа останется суммарно 510 мм, из них 255 мм слева от центральной вертикали и столько же справа. Поэтому слева и справа придётся расходовать ещё по целой плитке, отрезав от каждой по 245 мм. Итого на один горизонтальный ряд будет уходить 3 плитки, из них у обеих крайних не использовано будет (245 х 250) \* 2 мм $^2$  = 122500 мм $^2$ .

#### **Задача 2**

Для того, чтобы открыть электронный замок, суперагентам Паше и Маше необходимо получить цифровой ключ. Код можно получить следующим образом. Необходимо взять все числа в двацатипятеричной системе счисления длиной *N*. Подсчитать, сколько среди них таких чисел, у которых в пятеричной записи нет ни одной нечетной цифры. Полученный результат и будет цифровым ключом к замку. Напишите программу, которая поможет Паше и Маше получить код замка.

### *Входные данные:*

На вход программе подаётся одно целое число *N (0<N<20)*. *Выходные данные:*  Вывести одно целое число – цифровой код замка. **Пример**:

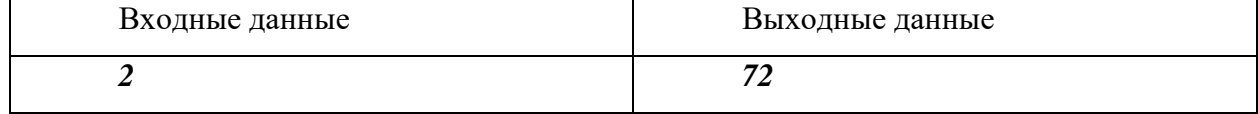

# Залача 3

Разведывательный космический корабль "Звёздный странник" наткнулся на новую цивилизацию на планете, которую назвали Хаалт. Контакт с аборигенами установлен. Выяснилось, что у них принята 6-ричная система счисления. Причем запись позиционная, а иероглифы цифр похожи на наши скобки.

Во время длительного ночного дежурства связист решил проверить, какие числа, записанные на языке Хаалт, являются правильными скобочными последовательностями (ПСП). Помогите ему. Напишите программу, которая находит в заданном диапазоне наибольшее число, которое будет выглядеть на Хаалт для землянина как правильная скобочная последовательность.

### Таблица цифр Крампо:

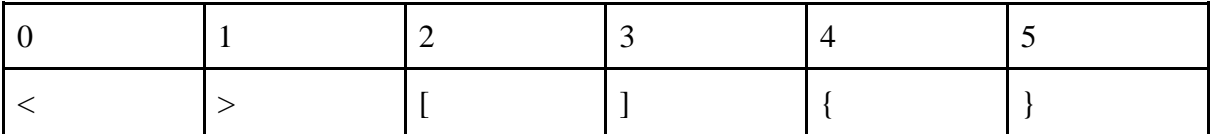

Правильная скобочная последовательность определяется следующим образом:

Пустая последовательность является правильной.

Если А – правильная, то последовательности <A>, [A],  $\{A\}$  – правильные.

Если А и В – правильные последовательности, то последовательность АВ – правильная.

### Входные данные

В строке задаются два натуральных числа  $0 < X \leq Y \leq 1000000$ .

# Выхолные ланные

Выводится наибольшее целое десятичное число из отрезка [X;Y], которое является правильной скобочной последовательностью в записи на языке Хаалт.

Если таких чисел в диапазоне нет, то выводится 0.

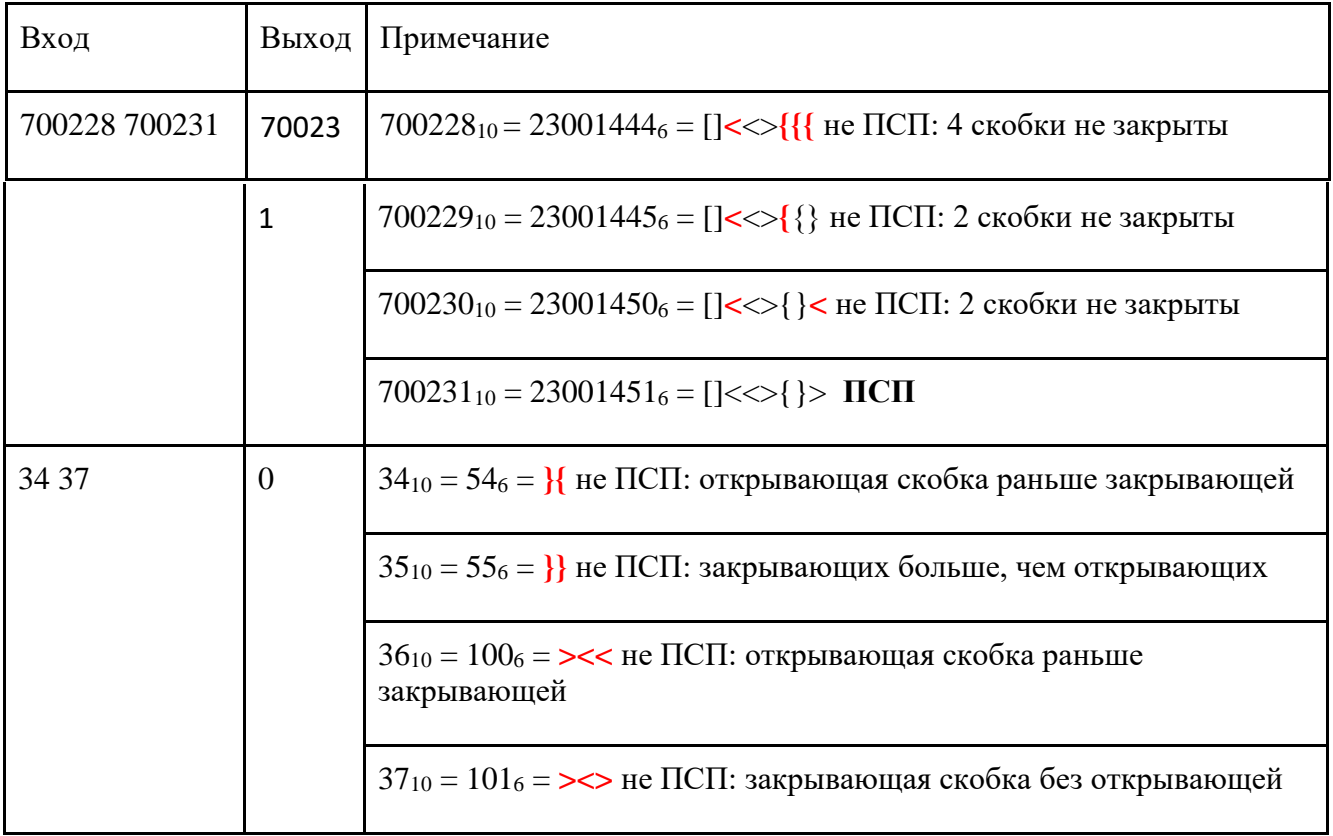

### **Задача 4**

Школьник Вася играет в шахматы на онлайн-портале и запоминает победы над сильнейшими соперниками. Каждый сезон он запоминает три наиболее достойные победы. Зная рейтинг оппонентов, с которыми Вася играл в сезоне, определите рейтинги его трех самых сильных оппонентов.

### *Формат ввода*

В первой строке программы вводится натуральное число **N** – количество измерений. 3 ≤ **N** ≤ 50. Далее в **N** строчках вводится по одному целому числу **x<sup>i</sup>** (0 ≤ **x<sup>i</sup>** ≤ 2000) – рейтинг оппонента Васи в игре номер **i**.

### *Формат вывода*

Вывести через пробел три целых числа в порядке невозрастания – рейтинги самых сильных оппонентов Васи.

# **Пример**

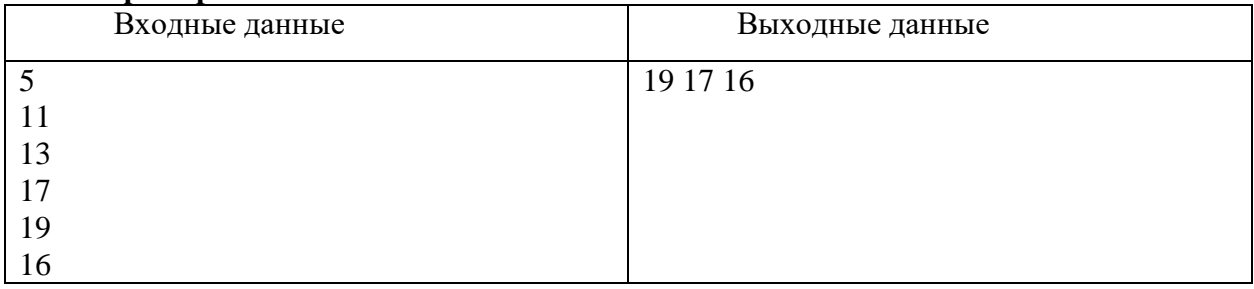

### **Задача 5**

Система датчиков отслеживает химические процессы внутри реактора, передавая буквенноцифровые коды. Некоторые датчики могут передавать данные с ошибками. Если сообщение не содержит ошибок, то четверичная запись суммы восьмеричных цифр в этом сообщении заканчивается на **13**. Найдите количество сообщений, не содержащих ошибок.

### *Формат ввода*

В первой строке вводится сначала натуральное число *n* (*n ≤ 1000*) – количество датчиков, затем в *n* следующих строках записано по одному сообщению. Сообщение состоит из строчных букв латинского алфавита и цифр, его длина не превышает 30 символов.

### *Формат вывода*

Вывести одно целое число – количество сообщений, не содержащих ошибок.

### **Примеры**

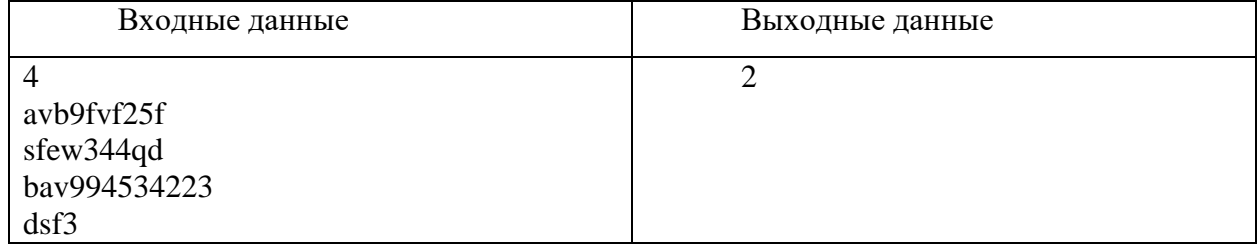

### **Задача 6 - Ситуационная задача**

Школьники собирают дрона для исследования реки. Чтобы дрон нормально погружался в воду, нужно повесить на него балласт. В качестве балласта используются пакеты с песком. В наличии у школьников несколько разных пакетов. Известно, какая масса песка помещается в каждый пакет, если песок насыпать нормально. Песок можно утрамбовать, тогда в пакете его будет примерно на 10% больше – в этом случае масса балласта округляется до ближайшего целого в меньшую сторону. Трамбовать песок в пакетах нежелательно. Зная, сколько песка помещается в каждый пакет, какое минимальное количество пакетов потребуется, чтобы набрать балласт, и в скольких из них будет утрамбован песок. Если существуют две комбинации с одинаковым количеством задействованных пакетов, следует вывести ту, где больше пакетов заполнены нормально.

### *Формат ввода*

В первой строке программы вводится натуральное число **N** (**N** ≤ 20) – количество пакетов. Во второй строке указывается целое число **M** (0 ≤ **M** ≤ 20000 г) – требуемая масса балласта. Далее в **N** строчках вводится по одному натуральному числу **m<sup>i</sup>** (**m<sup>i</sup>** ≤ 5000 г) – масса песка, которая помещается в пакет под номером **i** при нормальных условиях.

#### *Формат вывода*

Вывести два целых числа – минимально необходимое количество пакетов, необходимых для набора балласта и количество тех, в которых песок насыпан нормально. Масса балласта должна строго совпадать с требуемой. Если обеспечить такую массу невозможно, вывести *0 0.*

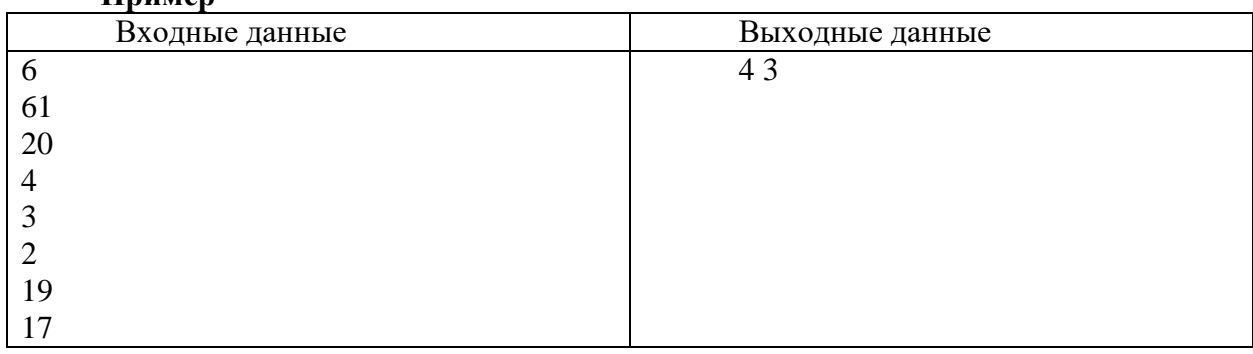

# **Пример**